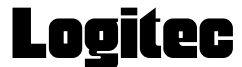

### LMC-CADUOU V02

**VCCI** 

## MemoryStick Duo<sup>™</sup>

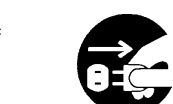

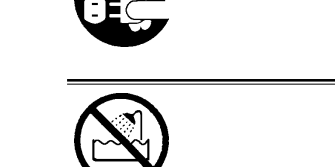

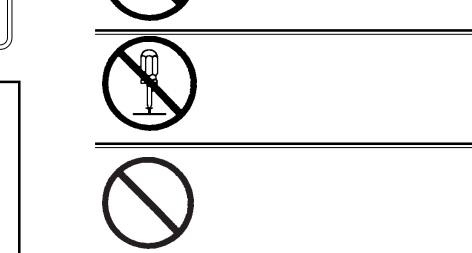

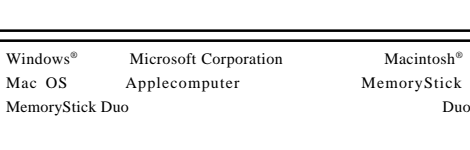

**VCCI** 

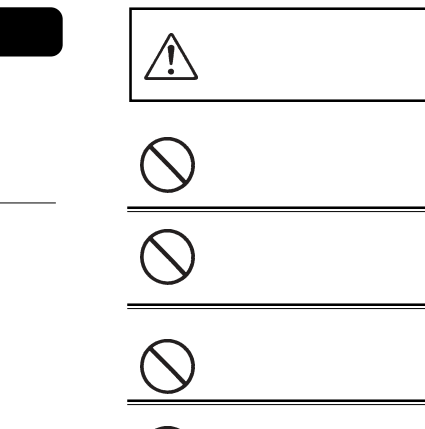

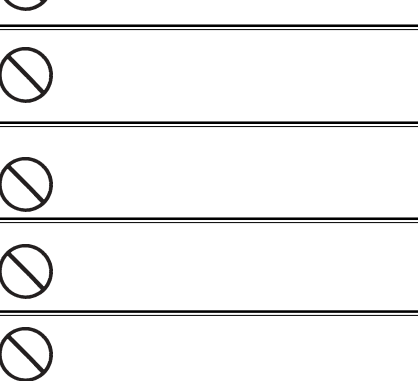

MemoryStick Duo

# $\triangle$

### OS

Windows XP Home Edition/Professional Windows Me Windows 98 Second Edition Windows 2000 Professional Mac OS 9 9.2.2 Mac OS X 10.1.3

Windows 98 SE

### OS USB

This product is for domestic use only. We provide support only for the Japanese OS.No technical support is available in foreign languages other than Japanese.

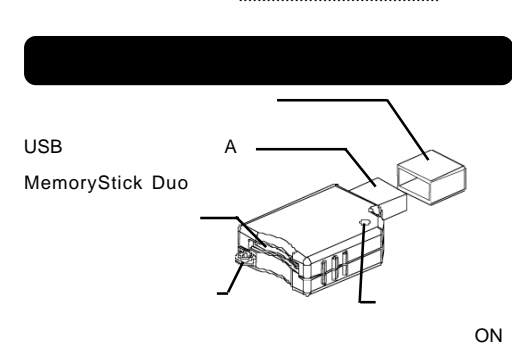

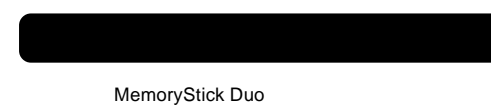

USB USB OS

MemoryStick Duo<sup>™</sup>

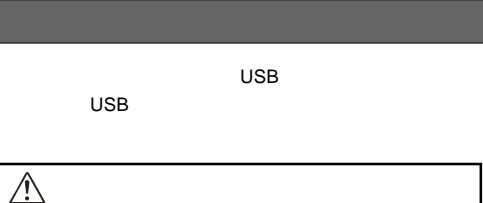

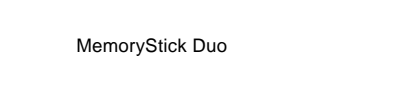

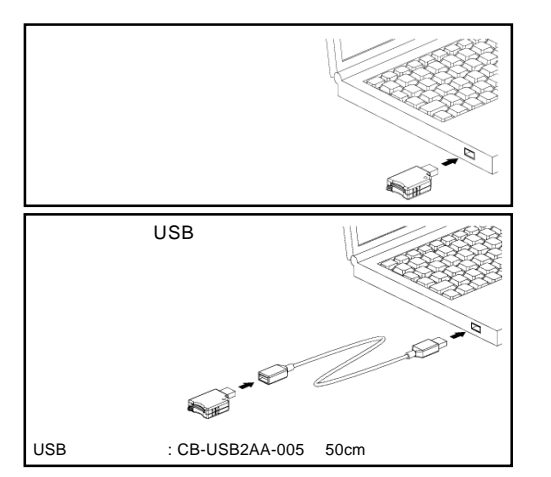

http://www.logitec.co.jp/

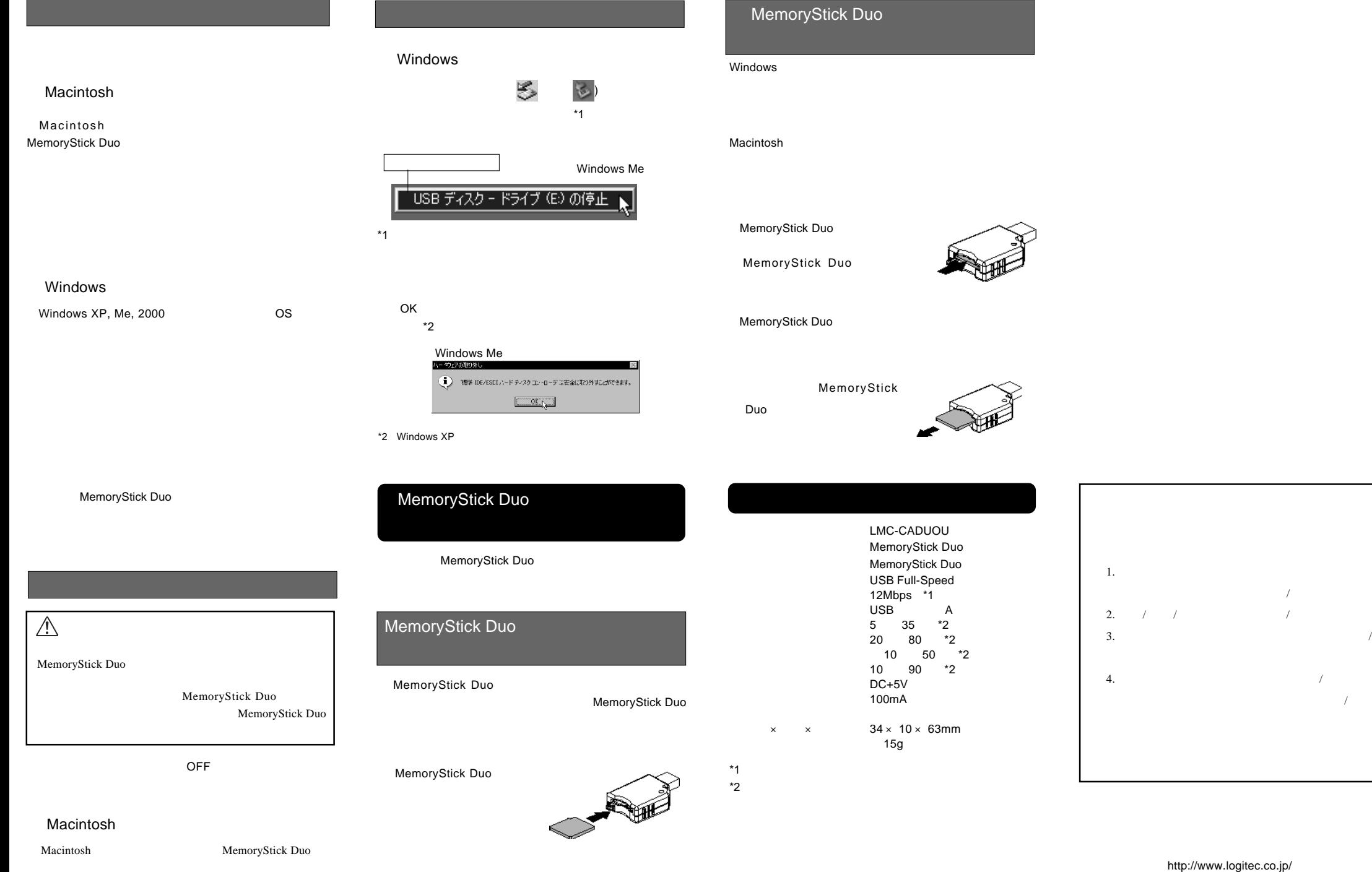

/

MemoryStick Duo